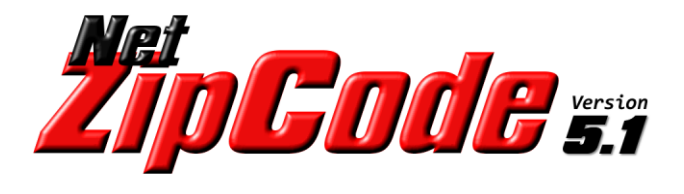

# Address Verification, Correction and ZIP+4 API User's Guide

**The Software Company, Inc. www.SoftwareCompany.com**

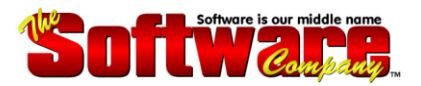

# **NetZipCode v4.4 for .NET Introduction**

**NetZipCode for .NET** allows you to quickly and easily build ZIP Code lookup, address verification plus address correction and parsing into your custom applications. The delivery address is checked for proper Postal Service format and standardized if necessary. Spelling corrections are made and the address is split into USPS standard components.

**NetZipCode for .NET** not only returns a standardized and corrected address but, also provides the following additional information about each address:

- $\bullet$  ZIP+4 Add-On
- Congressional District
- County Name
- Delivery Point Bar Code
- Time Zone Including Daylight Savings Time Flag

*An array of diagnostic flags is returned with each address letting you know exactly what strategy was used in order to achieve the best match.*

# **Benefits**

- **Save \$\$\$ on Postage** verify addresses before you ship or mail
- **Catch Data-Input Errors** virtually eliminating undeliverable addresses
- **Save Keying Time -** city/state is returned from 5-digit ZIP Code
- **Unlimited Use** no escalating charges
- **Free Database Updates** for a full year

# **Features**

- Addresses are Standardized to USPS Recommended Abbreviations
- No Automatic Database Expiration
- Proper Case Conversion for More Attractive Data Presentation
- Attractive USPS Database Subscription Pricing
- Designed for Use with All .NET Compatible Programming Languages

# **NetZipCode v4.4 for .NET How NetZipCode Works**

**NetZipCode for .NET** follows the US Postal Service "one component failure rule" to find a correct address match. This rule permits an address match if no more than one address component mismatch exists, where a "component" is defined as a predirectional, street name, street suffix, or a postdirectional.

Consider the following address: 100 E MAIN ST N

This address has all four components. If one component can be added, changed, or deleted to achieve a unique match, NetZipCode will correct the address and return the ZIP+4. Under current USPS address matching rules, if more than one component is incorrect, no match is allowed. If adding, changing or deleting a component results in multiple matches, no match can be returned. The priority is to add a suffix first, before adding a directional. If there is no match, change or delete the suffix. Finally, change or delete a directional.

If there is no exact address match within the city, NetZipCode applies the "one component failure rule" within the input ZIP Code. If there is still no match, then NetZipCode applies the "one component failure rule" to all addresses within the postal finance number. If there is still no match, the address is rejected.

# **Example**

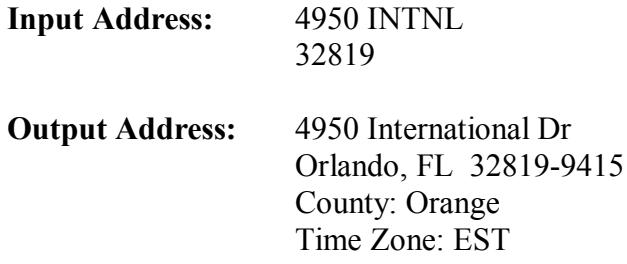

### **Results:**

- Street name corrected
- Missing street suffix added
- City/state names added
- ZIP+4 "add-on" added
- County name and time zone identified

# **NetZipCode v4.4 for .NET Address Elements**

# **Street Address**

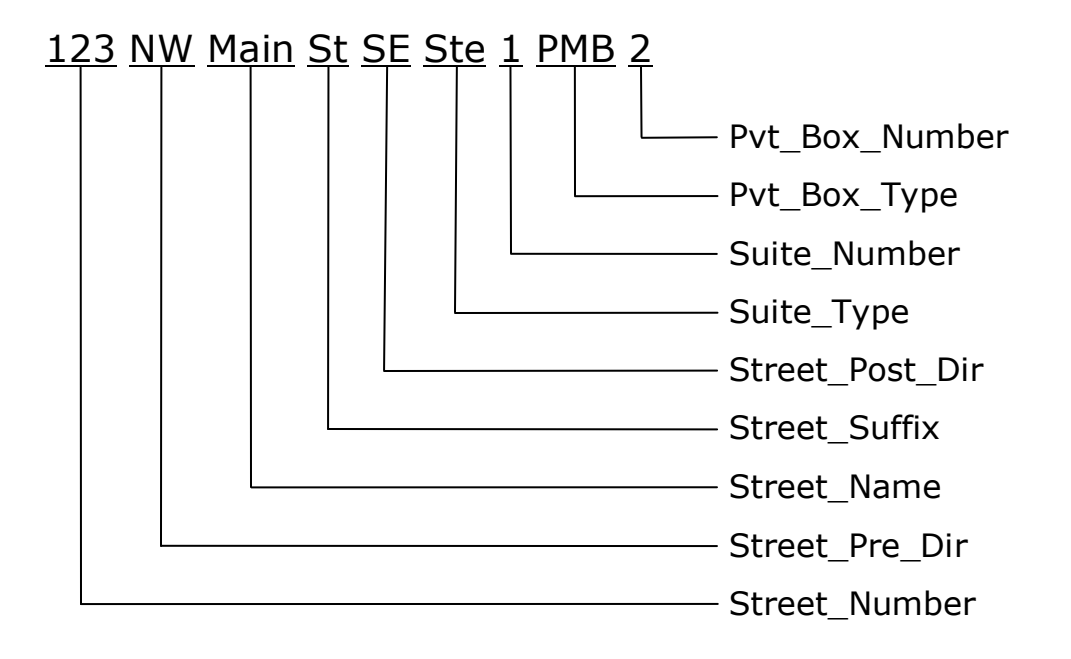

# **Box Address**

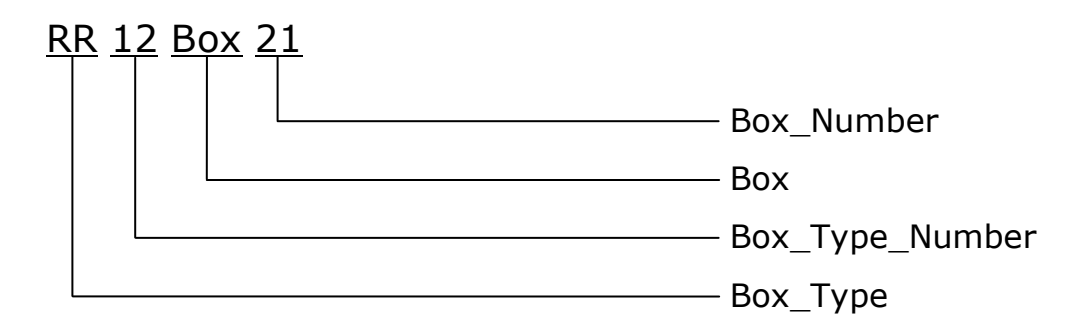

# **City/State/Zip**

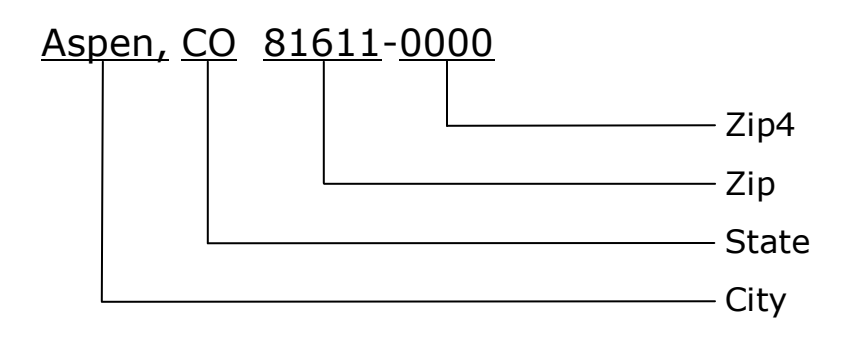

### **Address\_In**

**Syntax:** Address In = String

### **Description:**

Set this property to the address string to be processed. When the "Lookup" method is invoked, the Address\_In and CSZ\_In strings are matched to the USPS National Address Database. If a match is found, the standardized and corrected address is placed into the Address\_Out and CSZ\_Out properties. In addition, each element of the Address\_In and CSZ\_In strings is placed into the appropriate address and city/state/zip component property.

# **CSZ\_In**

**Syntax:** CSZ\_In = String

### **Description:**

Set this property to the city, state and/or ZIP Code string to be processed. When the "Lookup" method is invoked, the CSZ\_In string is matched to the USPS National Address Database. If a match is found, the standardized and corrected city/state/zip is placed into the CSZ\_Out property. In addition, each element of the CSZ\_In string is placed into the appropriate city/state/zip component property. *If this property is set to the city and state, the ZIP Code is optional. If set to the 5-digit ZIP Code, the city and state are optional.*

### **Firm Name In** (optional)

**Syntax:** Firm Name In = String

### **Description:**

Set this property to the Firm or High-rise name string to be processed. This will produce the highest level of match for the most precise 4-digit ZIP+4 "add-on".

### **PR** Urb In (optional)

**Syntax:** PR Urb In = String

### **Description:**

Set this property to the Puerto Rican urbanization string to be processed.

**Capitalization** (changed in v4.4+)

*(replacesobsolete"Output\_Case"property)*

**Syntax:** Capitalization = StringLiteral

### **Description:**

Set this property to "Upper", "Lower" or "Mixed" to indicate your capitalization preference for the output address and its components. **Default is "Upper"**.

# **Pvt\_Box\_Types** (new in v4.4+)

**Syntax:** Pvt Box Types = StringArray

### **Description:**

Set this property to a list of private box types you want NetZipCode to recognize. Some common types are: "PMB", "MAC", etc. *See* "*Pvt\_Box\_Type" and "Pvt\_Box\_Number" properties.* 

# **Database\_Path**

**Syntax:** Database Path = String

### **Description:**

Set this property to the full path to the USPS National Address Database files. These files are located in the NetZipCode installation folder under the names: "Z1.dat" thru "Z8.dat". You can relocate these files to any other folder as long as you set this property to the full path. **Default is first the folder of the invoking application: "AppDomain.CurrentDomain.BaseDirectory" then the NetZipCode installation folder.**

# **Static\_Key\_Name**

**Syntax:** Static Key Name = String

### **Description:**

Set this property to the name portion of the static key assignment or blank.

# **Static\_Key**

**Syntax:** Static Key = String

### **Description:**

Set this property to the key portion of the static key assignment or blank.

### **Address\_Out** (read only)

**Syntax:** String = Address Out

### **Description:**

After invoking the "Lookup" method, this property will contain the standardized and corrected address string from the Address\_In property including a suite number if present. If no match was found in the USPS database, this property will be blank.

# **Address\_Out\_Street** (read only)

**Syntax:** String = Address Out Street

### **Description:**

After invoking the "Lookup" method, this property will contain the street portion of Address\_Out.

# **Address\_Out\_Suite** (read only)

**Syntax:** String = Address Out Suite

### **Description:**

After invoking the "Lookup" method, this property will contain the suite portion of Address\_Out.

# **Street\_Number** (read only)

**Syntax:** String = Street Number

### **Description:**

After invoking the "Lookup" method, this property is set to the primary address number component of Address\_Out commonly referred to as house number, street number or range.

# **Street\_Pre\_Dir** (read only)

**Syntax:** String = Street Pre Dir

### **Description:**

After invoking the "Lookup" method, this property is set to the Predirectional component of Address Out. Values will be a valid directional (N, NE, S, SE, etc.) or blank.

### **Street\_Name** (read only)

**Syntax:** String = Street Name

### **Description:**

After invoking the "Lookup" method, this property is set to the Street Name component of Address Out. Value will be alphanumeric.

### **Street Suffix** (read only)

**Syntax:** String = Street Suffix

### **Description:**

After invoking the "Lookup" method, this property is set to the Street Suffix component of Address Out. Values will be a valid suffix (St, Ave, Rd, etc.) or blank.

### **Street Post Dir** (read only)

**Syntax:** String = Street Post Dir

### **Description:**

After invoking the "Lookup" method, this property is set to the Postdirectional component of Address Out. Values will be a valid directional (N, NE, S, SE, etc.) or blank.

# **Suite\_Type** (read only)

**Syntax:** String = Suite Type

#### **Description:**

After invoking the "Lookup" method, this property is set to the Suite Type component of Address Out. Values will be only valid suite types (Apt, Suite, Unit, etc.) or blank.

### **Suite\_Number** (read only)

**Syntax:** String = Suite Number

#### **Description:**

After invoking the "Lookup" method, this property is set to the Suite Number component of Address Out. Values will be alphanumeric suite number or blank.

**Box\_Type** (read only)

**Syntax:** String = Box Type

### **Description:**

After invoking the "Lookup" method, this property is set to the Box Type component of Address Out. Values will be only valid box types (PO Box, RR, HC, etc.) or blank.

### **Box\_Type\_Number** (read only)

**Syntax:** String = Box Type Number

### **Description:**

After invoking the "Lookup" method, this property is set to the Box Type Number component of Address Out. Values will be alphanumeric box type number or blank.

**Box** (read only)

**Syntax:** String = Box

### **Description:**

After invoking the "Lookup" method, this property is set to the Box component of Address Out. Value will be "Box" or blank.

### **Box Number** (read only)

**Syntax:** String = Box Number

#### **Description:**

After invoking the "Lookup" method, this property is set to the Box Number component of Address Out. Values will be alphanumeric box number or blank.

**Pvt Box Type** (read only) (new in v4.4+)

**Syntax:** String = Pvt Box Type

### **Description:**

After invoking the "Lookup" method, this property is set to the Private Box Type component of Address Out. Values will be only valid box types as specified in the Pvt Box Types property.

**Pvt\_Box\_Number** (read only) (new in v4.4+)

**Syntax:** String = Pvt Box Number

### **Description:**

After invoking the "Lookup" method, this property is set to the Private Box Number component of Address\_Out. Values will be alphanumeric private box number or blank.

**CSZ\_Out** (read only)

**Syntax:** String = CSZ Out

#### **Description:**

After invoking the "Lookup" method, this property will contain the standardized city/state/zip (last line) from the CSZ\_In property.

**City** (read only)

**Syntax:** String = City

### **Description:**

After invoking the "Lookup" method, this property is set to the City component of CSZ Out. *See "Preferred\_City\_Name"property.*

**State** (read only)

**Syntax:** String = State

### **Description:**

After invoking the "Lookup" method, this property is set to the State component of CSZ Out. Values will be only valid USPS state abbreviations (FL, AZ, CO, etc.) or blank.

**Zip** (read only)

**Syntax:** String = Zip

### **Description:**

After invoking the "Lookup" method, this property is set to the 5-digit ZIP Code component of CSZ\_Out. Values will be a 5-digit numeric ZIP Code or blank.

**Zip4** (read only)

**Syntax:** String = Zip4

#### **Description:**

After invoking the "Lookup" method, this property is set to the 4-digit ZIP+4 "add-on" component of CSZ Out. Values will be a 4-digit numeric ZIP+4 "add-on" code (sector/segment) or blank.

**Preferred\_City** (read only)

**Syntax:** String = Preferred City

### **Description:**

After invoking the "Lookup" method, this property is set to the "preferred" city name for the 5digit"Zip"property.*See "Preferred\_City\_Name"and"Preferred\_State"properties.*

# **Preferred\_State** (read only)

**Syntax:** String = Preferred State

### **Description:**

After invoking the "Lookup" method, this property is set to the "preferred" state abbreviation for the 5-digit "Zip" property. Values will be valid USPS state abbreviations (FL, AZ, CO, etc.) or blank. *See "Preferred\_City\_Name"and"Preferred\_City"properties.*

# **Match Count** (read only)

**Syntax:** Integer = Match Count

### **Description:**

After invoking the "Lookup" method, this property is set to an integer count of the number of matching addresses when the "Multiple Match" property is set to true. See "GetFirstMatch", *"GetNextMatch"methodsand"Multiple\_Match"property.*

# **Address\_Type** (read only)

**Syntax:** String = Address\_Type

### **Description:**

After invoking the "Lookup" method, this property is set to one of the following:

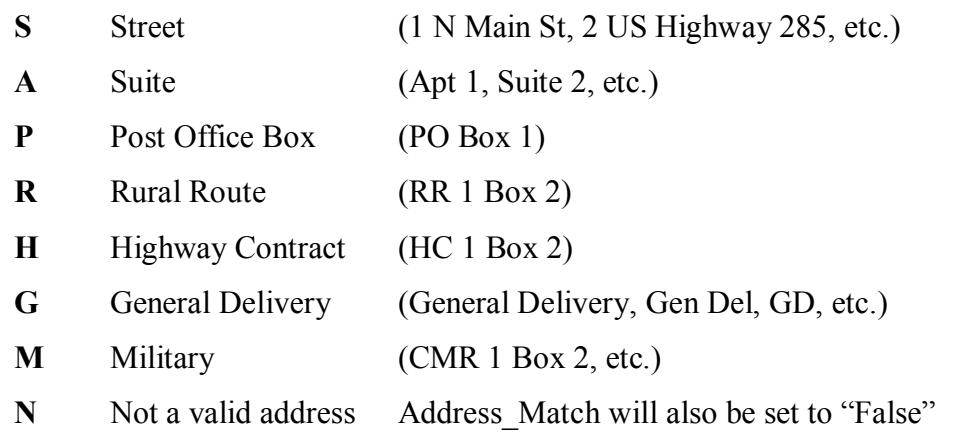

# **Zip\_Type** (read only)

**Syntax:** String = Zip\_Type

### **Description:**

After invoking the "Lookup" method, this property is set to one of the following:

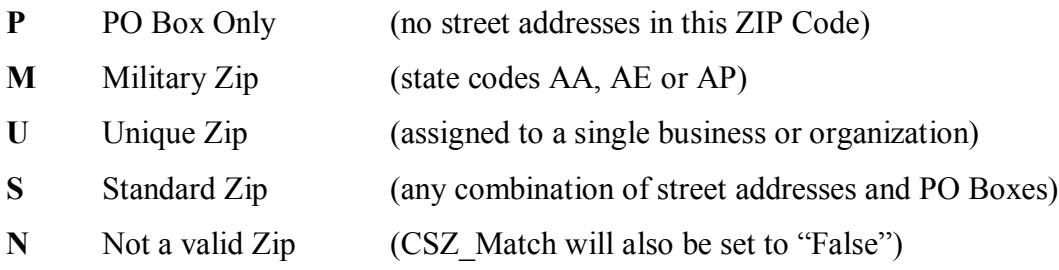

**County** (read only)

**Syntax:** String = County

### **Description:**

After invoking the "Lookup" method, this property is set to the name of the county in which the address resides. Values will be alphanumeric county name or blank.

# **County\_FIPS** (read only)

**Syntax:** String = County FIPS

### **Description:**

After invoking the "Lookup" method, this property is set to the Federal Information Processing Standard (FIPS) code for the county in which the address resides. Values will be a three-digit numeric string or blank.

### **State\_FIPS** (read only)

**Syntax:** String = State FIPS

### **Description:**

After invoking the "Lookup" method, this property is set to the Federal Information Processing Standard (FIPS) code for the state in which the address resides. Values will be a two-digit numeric string or blank.

### **Time\_Zone** (read only)

**Syntax:** String = Time Zone

### **Description:**

After invoking the "Lookup" method, this property is set to the most prevalent time zone within the ZIP Code area. Values will be alphanumeric time zone or blank.

# **Time\_Zone\_DST** (read only)

**Syntax:** Time Zone DST = True

### **Description:**

After invoking the "Lookup" method, this property is set to Boolean (True/False) indicating that addresses within the ZIP Code area participate in daylight savings time. Value will be Boolean (True/False).

**DPBC** (read only)

**Syntax:** String = DPBC

### **Description:**

After invoking the "Lookup" method, this property is set to the 12-digit Delivery Point Bar Code string for this ZIP Code. Values will be numeric DPBC or blank.

### **Congressional\_District** (read only)

**Syntax:** String = Congressional District

### **Description:**

After invoking the "Lookup" method, this property is set to the congressional district code for this address. Values will be alphanumeric congressional district or blank.

### **Firm\_Name\_Out** (read only)

**Syntax:** String = Firm Name Out

### **Description:**

After invoking the "Lookup" method, this property is set to the standardized firm or high-rise building name from the optional Firm Name In string. Values will be alphanumeric or blank.

### **PR\_Urb\_Out** (read only)

**Syntax:** String = PR Urb Out

### **Description:**

After invoking the "Lookup" method, this property is set to the Puerto Rican Urbanization name from optional the PR\_Urb\_In string. Values will be alphanumeric or blank.

### **Address Flags** (read only)

### **Description:**

After invoking the "Lookup" method, the following Boolean (True/False) properties are returned indicating the status of the address lookup.

### **Syntax:**

### **Address\_Match = True** (CSZ\_Match is also set to True)

A match was found in the USPS National Address Database for the Address\_In and CSZ\_In properties. This condition also sets one or more of the following properties indicating any corrections that were made:

### **Address\_Corrected = True**

Street Number, Street Pre Dir, Street Name, Street Suffix or Street Post Dir components were corrected in order to achieve a match.

### **Suite\_Corrected = True**

Suite Type or Suite Number components were corrected in order to achieve a match.

### **POB\_Corrected = True**

Box Type component was corrected in order to achieve a match.

### **PR\_Urb\_Corrected = True**

Puerto Rican urbanization component was corrected in order to achieve a match.

#### **CSZ\_Match = True**

A match was found in the USPS National Address Database for the CSZ\_In property. This condition also sets one or more of the following properties indicating any corrections that were made:

#### **City\_Corrected = True**

City name component was added or corrected in order to achieve a match.

#### **State\_Corrected = True**

State component was added or corrected in order to achieve a match.

#### **Zip\_Corrected = True**

ZIP Code component was added or corrected in order to achieve a match.

### **Zip4\_Corrected = True**

ZIP+4 component was added or corrected in order to achieve a match.

### **Address\_Match = False**

A unique match could not be found in the USPS National Address Database for the Address In and CSZ In properties. This condition also sets one or more of the following properties indicating the reason a unique match could not be found:

### **Multiple\_Match = True**

More than one address was matched in the USPS National Address Database. *See"GetFirstMatch", "GetNextMatch"methodsand"Match\_Count"property.*

#### **Street\_Number\_Unknown = True**

The Street Number was out-of-range for this street in the USPS National Address Database.

#### **Street\_Name\_Unknown = True**

The Street Name was not matched in the USPS National Address Database.

#### **CSZ\_Unknown = True**

City State ZIP Code mismatch in the USPS National Address Database.

#### **Insufficient\_Address\_Data = True**

There was not enough data to find a match in the USPS National Address Database.

#### **CSZ\_Match = False** (CSZ\_Unknown is also set to True)

No match was found in the USPS National Address Database for the CSZ\_In property.

#### **No\_USPS\_Delivery = True**

Address was verified, but USPS doesn't deliver to this address.

### **Preferred\_City\_Name = True**

The "City" property returned is the USPS "preferred" city name for the 5-digit ZIP Code. S*ee"Preferred\_City"and "Preferred\_State"properties.*

### **Highrise = True**

Address is a high-rise apartment or office building.

#### **Firm = True**

Address is a firm (business). When "Firm\_Name\_In" property is set to a firm name, the firm name is matched to the USPS database and the "Firm" flag is set to True when a match occurs. This is the finest level of match and will, in some cases, return a different ZIP+4 add-on code as a result of the match.

# **Return\_Code** (read only)

**Syntax:** String = Return\_Code

### **Description:**

After invoking the "Lookup" method, this property is set to blank upon successful completion. Most exceptions occur on the first invocation. The most common ones are listed below. *This property should be examined on each return from NetZipCode.*

### **Common Return Codes:**

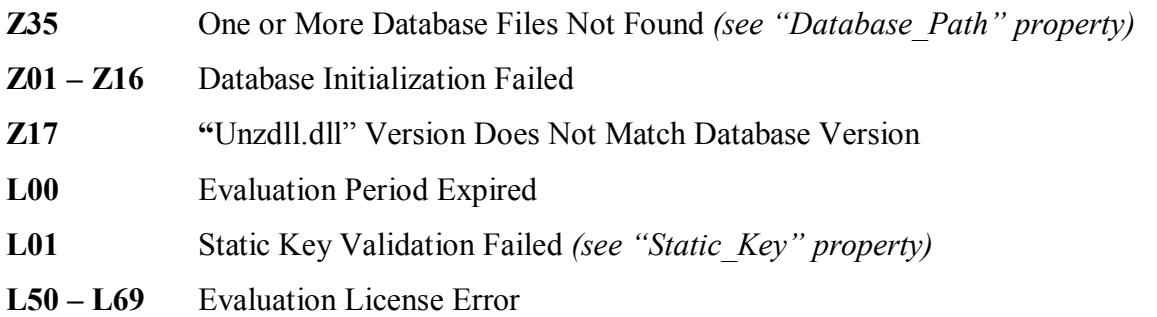

# **NetZipCode v4.4 for .NET** Methods

### **Clear**

**Syntax:** NetZipCode.Clear

### **Description:**

When this method is invoked, all properties are set to null with the exception of Static Key, Static\_Key\_Name and Database\_Path.

# **Lookup**

**Syntax:** NetZipCode.Lookup

### **Description:**

When this method is invoked, the Address In and CSZ In properties are compared to the USPS National Address Database. When a match is found, the address is standardized and corrected then placed into the Address\_Out and CSZ\_Out properties. In addition, each standardized element of the Address\_Out and CSZ\_Out properties is placed into the appropriate address component property. Next, the Address Flags are set along with the Address\_Quality property to indicate the status of the address lookup as well as how complete and correct the address is. The Return Code property is also set and should be checked after each invocation of the "Lookup" method. *See "Return\_Code"property.*

# **GetFirstMatch**

**Syntax:** NetZipCode.GetFirstMatch

### **Description:**

This method can only be invoked when the "Multiple\_Match" flag is set to True. After invoking the "GetFirstMatch" method, the first address from the current group of matching addresses is returned and the "Address\_Match" flag is set to True. *See "Multiple\_Match" and "Match\_Count"properties.*

# **GetNextMatch**

**Syntax:** NetZipCode.GetNextMatch

### **Description:**

This method can only be invoked *after* the "GetFirstMatch" method has been invoked and when the "Multiple Match" flag is set to True. After invoking the "GetNextMatch" method, the next address from the current group of matching addresses is returned and the "Address Match" flag is set to True. When no more addresses remain, the Address\_Match property is set to False. *See "Multiple\_Match"and"Match\_Count"properties.*

# **NetZipCode v4.4 for .NET** Methods

# **GetFirstCityInZip**

**Syntax:** NetZipCode.GetFirstCityInZip

### **Description:**

When this method is invoked, the 5-digit CSZ. In property is compared to the USPS National Address Database. When a match is found, the first city name (alphabetically) in the list of cities within this ZIP Code is returned in the City property and the CSZ\_Match property is set to "True". If this is the USPS "preferred" city name for this ZIP Code, then the Preferred City Name property is set to "True" and the Preferred City property is set to the city name. S*ee"Preferred\_City\_Name", "Preferred\_City"and "Preferred\_State"properties.*

# **GetNextCityInZip**

**Syntax:** NetZipCode.GetNextCityInZip

### **Description:**

This method can only be invoked *after* the "GetFirstCityInZip" method has been invoked and a match was found (CSZ\_Match = True). After invoking the "GetNextCityInZip" method, the next city name (alphabetically) in the list of cities within this ZIP Code is returned in the City property and the CSZ Match property is set to "True". If this is the USPS "preferred" city name for this ZIP Code, then the Preferred City Name property is set to "True" and the Preferred\_City property is set to the city name. S*ee"Preferred\_City\_Name", "Preferred\_City" and "Preferred\_State"properties.*

# **NetZipCode v4.4 for .NET Installation Notes**

### **If Installation Doesn't Start Automatically:**

- Select **Start > Run** from the Task Bar.
- Type CD/DVD drive letter followed by ":\NetZipCode44.msi" and press enter.

In the folder: "Program Files\The Software Company\NetZipCode 4.4" you will find  $C#$  and VB.NET sample programs. There is also a compiled version called: "VBSample.exe" that you can run to demonstrate NetZipCode.

### **Deploying Your Applications**

Be sure to include the following in your deployment package:

**NetZipCode.dll –**usually placed in the application folder\* **Unzdll32.dll –**usually placed in the application folder or Windows\System folder\* **Z1.dat thru Z8.dat** – usually placed in the application folder<sup>\*\*</sup>

\* Other builds can be found in the NetZipCode "Versions" folder.

\*\* "Z1.dat" thru "Z8.dat" database files can be relocated anywhere on the target machine as long as the full path to them is specified in the Database\_Path property.

In addition to the above, there is a common runtime that can be placed in the application folder or the Global Assembly Cache (GAC) of the target machine.

**Fujitsu.COBOL.dll Fujitsu.COBOL.InteropServices.Win32.dll**

The evaluation license is valid for a period of 30 days or up to 1,000 calls.

Sales@SoftwareCompany.com 303/838-1223 (voice) 303/838-1224 (fax)